## DeltaVision®

# View your benefits online 24/7

Whether you're looking for plan information, updates on benefits or a vision care provider, we have the online resources you need.

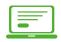

### **Register today!**

Once registered, log in to your account online to view your benefit information electronically.

#### Here's how:

- Visit DeltaDentalMO.com/Vision.
- Click "Member" then "Employer Plan"
- Click "Vision Member Registration"
- Enter the required information and check the required boxes
- Click "Submit"

| ſ |   |
|---|---|
|   | _ |
|   |   |
| l |   |

### You have access to important plan information

- Review and print your vision plan's coverage levels, co-pays, frequencies and age limits
- Verify your eligibility
- Download an out-of-network claim form
- Print a temporary ID card
- Get answers to frequently asked questions

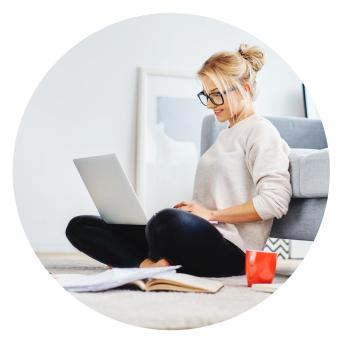

## Find an in-network vision care provider with the Superior Vision™ National network

DeltaVision gives you the option to choose from a wide variety of national retail locations or independent providers with the Superior Vision<sup>™</sup> National network.

At DeltaDentalMO.com/Vision, point to "Find a Provider" in menu bar at the top of the page and click on "Find a Vision Provider".

#### Enter the following information

- Address or zip code
- Search radius.
- Click "Search"

# Need additional support? We are here to help.

### Call or email customer service

We are here to help every Monday through Friday from 7 am to 8 pm CT and Saturday 10 am - 3:30 pm CT.

- Ask questions about benefits, coverage or claims
- Request reimbursement forms
- Request a new or replacement ID card
- 844-549-2603ContactUs@SuperiorVision.com

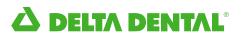